#### **AVIS RELATIF AUX COOKIES DE VICTAULIC**

### *Dernière mise à jour : 10 Janvier 2020*

Le présent Avis relatif aux Cookies (« Avis relatif aux cookies » ou « Avis ») s'applique à Victaulic et à l'ensemble de ses filiales et ses sociétés affiliées à travers le monde (collectivement, « Victaulic », « nous », « notre » ou « nos »).

Comme la majorité des entreprises, nous utilisons des « cookies » ou des technologies similaires. Le présent Avis relatif aux cookies vous informe sur notre utilisation des cookies et des technologies similaires sur nos applications mobiles et notre site web (« Site web »). Pour de plus amples informations sur la manière dont nous utilisons, conservons, divulguons et traitons les données personnelles que nous obtenons par le biais ou dans le cadre de l'utilisation de notre site Web, veuillez consulter notre Déclaration de confidentialité.

Lorsque vous accédez pour la première fois à notre Site web depuis certaines juridictions, vous pourriez recevoir un message vous informant que des cookies et des technologies similaires sont utilisés. En cliquant sur « **accepter les cookies** », vous reconnaissez que vous comprenez et acceptez l'utilisation de ces technologies, comme cela est décrit dans notre Avis relatif aux cookies.

Vous n'êtes pas obligé d'accepter les cookies et vous pouvez retirer votre consentement à tout moment (voir la rubrique « Comment contrôler les cookies », ci-dessous). Vous pouvez modifier les paramètres de votre navigateur pour refuser ou limiter les cookies, et vous pouvez les supprimer une fois qu'ils ont été placés sur votre appareil à tout moment. Si vous n'acceptez pas ou si vous supprimez nos cookies, certains aspects de notre Site web auquel vous accédez pourrait prendre plus de temps pour fonctionner, ou pourrait ne pas fonctionner correctement.

#### **1. Qu'est-ce qu'un cookie ?**

Les cookies sont de petits fichiers contenant une chaîne de caractères que nous pouvons stocker sur votre ordinateur ou appareil portable lorsque vous consultez notre Site web. Lorsque vous consultez notre Site web, les cookies nous permettent de reconnaître votre navigateur. Les cookies peuvent stocker vos préférences et d'autres informations, mais ne peuvent pas lire des données sur votre disque dur, ni des fichiers cookies créés par d'autres sites web.

Les cookies qui sont mis en place par un propriétaire de site web (dans ce cas, Victaulic) sont appelés « **cookies première partie** ». Les cookies qui sont mis en place par des parties autres que le propriétaire du site web sont appelés « **cookies tierce partie** ». Les cookies tierce partie permettent aux caractéristiques ou aux fonctionnalités tierce partie d'être fournies sur ou par l'intermédiaire du Site web (c'est-à-dire la publicité, les fonctions des réseaux sociaux et d'analyses).

### **2. Les cookies que nous utilisons**

Les cookies facilitent l'utilisation de notre Site web, notamment en enregistrant vos préférences. Nous pouvons également utiliser des cookies pour fournir un contenu adapté à vos besoins. Nos cookies peuvent nous permettre de relier votre utilisation de notre Site web aux Données personnelles que vous avez précédemment soumises.

Les informations que nous collectons avec les cookies nous permettent d'analyser statistiquement l'utilisation de notre Site web, ainsi que d'améliorer et de personnaliser notre contenu, y compris d'autres offres. Cependant, nous divulguerons uniquement de manière agrégée les informations collectées à l'aide des cookies à des tierces parties, et nous n'utiliserons pas d'informations qui vous identifient personnellement.

Les divers types de cookies première partie et de cookies tierce partie mis en place par notre Site web et les fonctions qu'ils remplissent sont décrits dans le tableau ci-dessous :

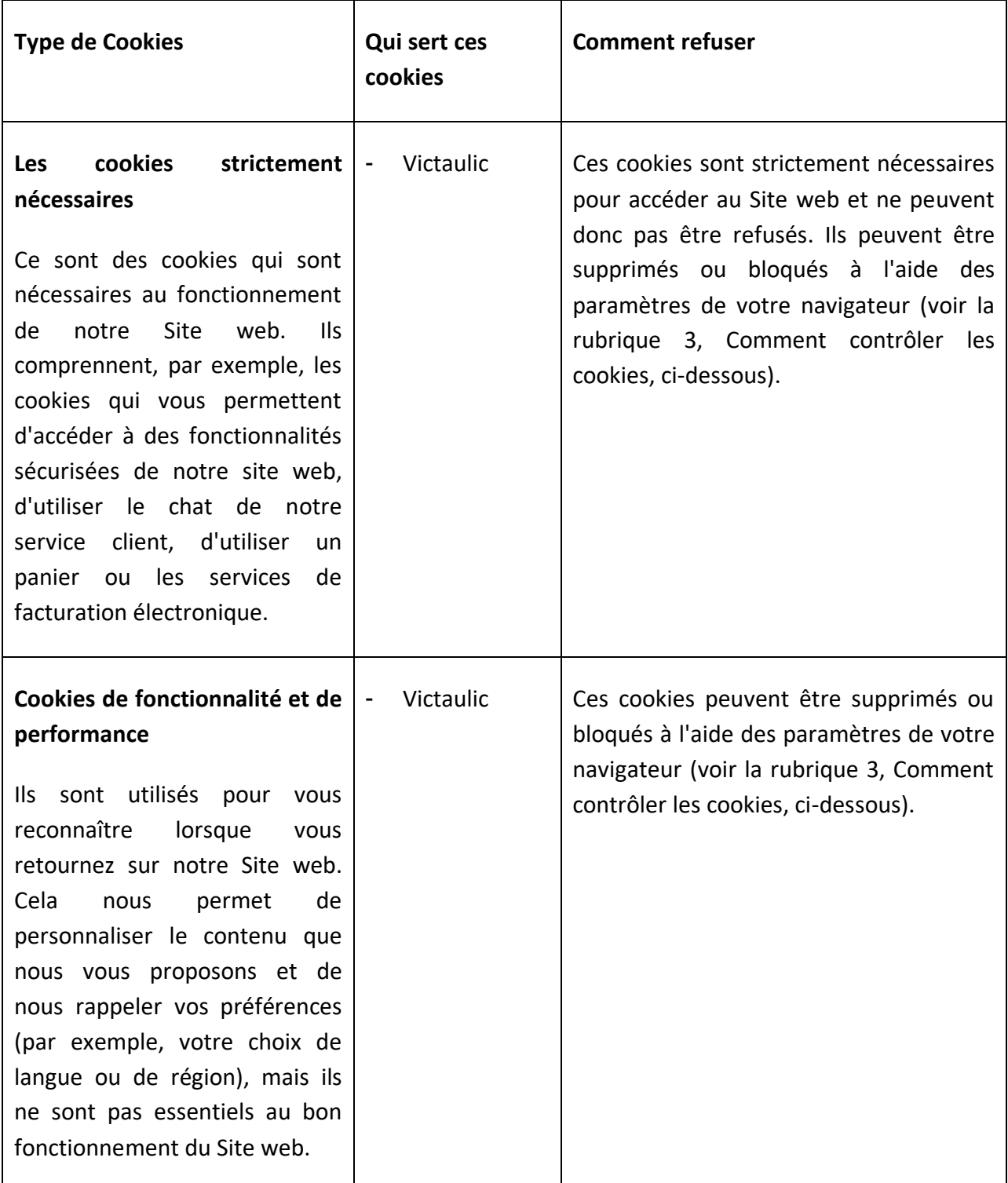

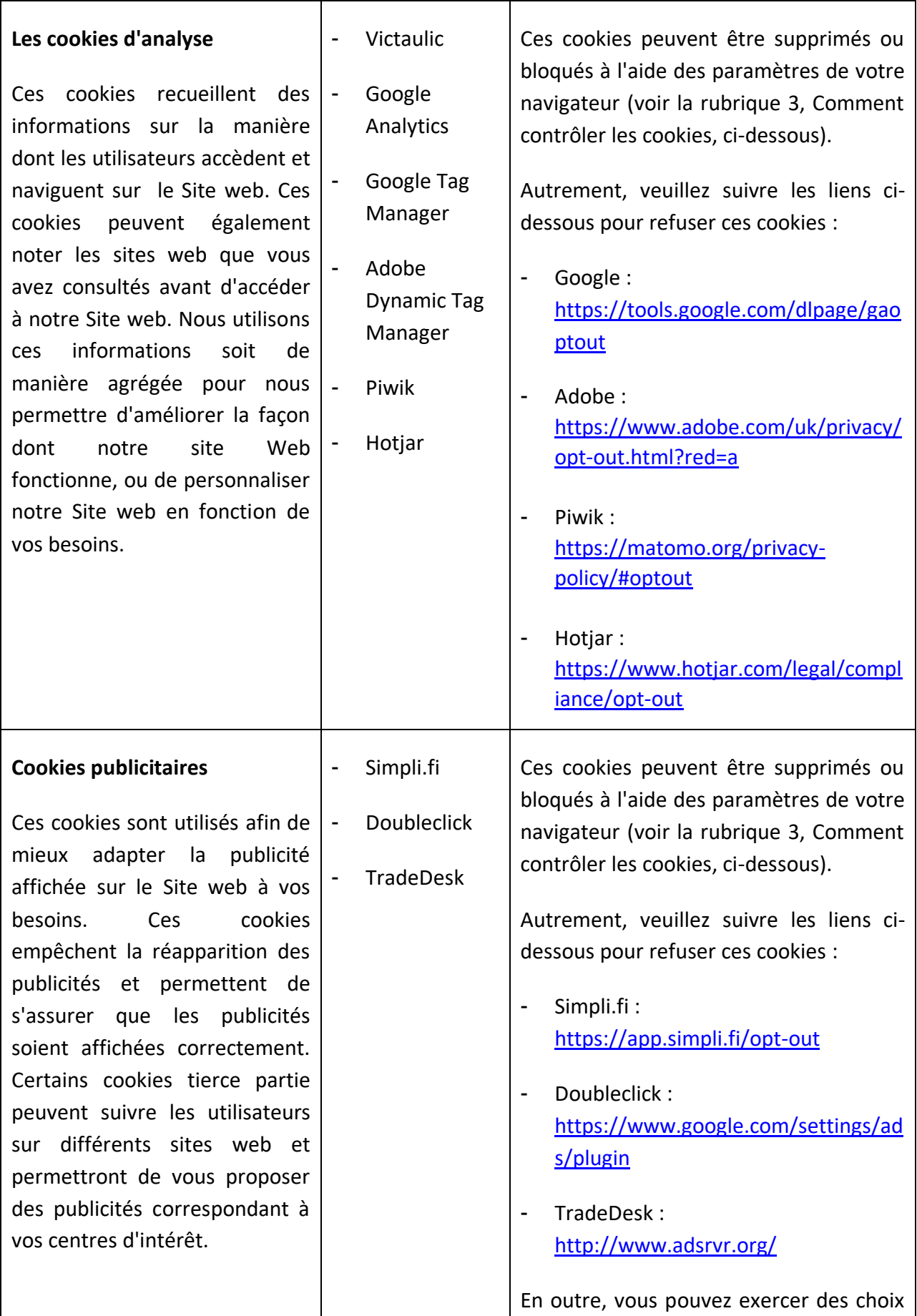

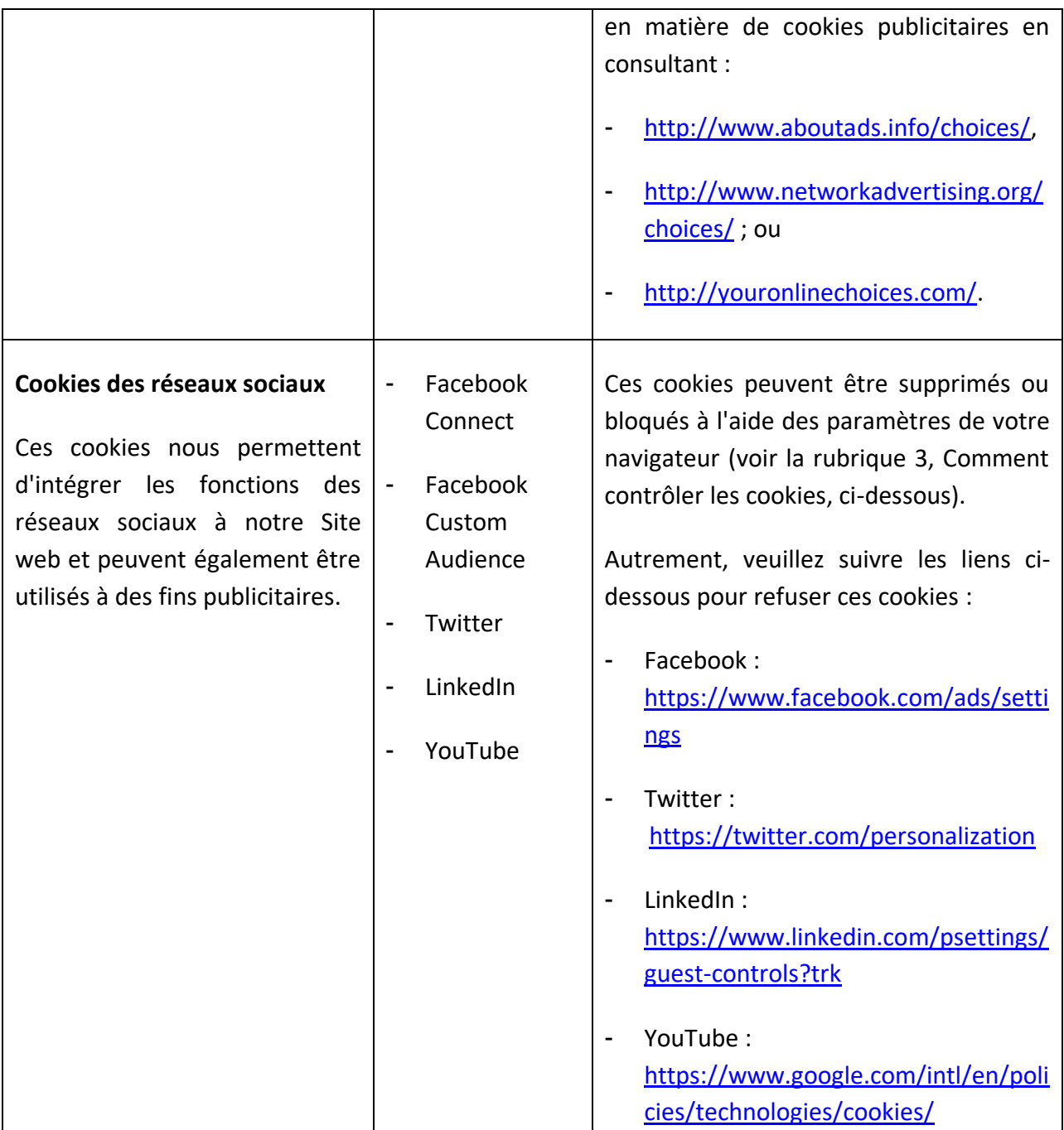

## **3. Comment contrôler les cookies**

Lorsque vous accédez pour la première fois à nos Sites Web depuis certaines juridictions, vous recevez un message vous informant que des cookies et des technologies similaires sont utilisés. En cliquant sur « **accepter les cookies** », vous reconnaissez que vous comprenez et acceptez l'utilisation de ces technologies, comme cela est décrit dans notre Avis relatif aux cookies.

Vous n'êtes pas obligé d'accepter les cookies et vous pouvez retirer votre consentement à tout moment, même s'il se peut que vous ne puissiez utiliser certaines fonctionnalités de notre site web. Pour y parvenir, vous pouvez cliquer sur le lien approprié pour refuser les cookies dans le tableau cidessus ou vous pouvez activer les paramètres de votre navigateur afin de pouvoir refuser l'intégralité des cookies ou simplement certains d'entre eux.

Veuillez suivre les liens ci-dessous pour obtenir des informations utiles sur les navigateurs les plus utilisés :

- Microsoft Internet Explorer : [https://support.microsoft.com/en-gb/help/17442/windows-internet-explorer-delete](about:blank)[manage-cookies](about:blank)
- Google Chrome : [https://support.google.com/chrome/answer/95647?co=GENIE.Platform%3DDesktop&hl=en](about:blank)
- Mozilla Firefox : [https://support.mozilla.org/en-US/kb/enable-and-disable-cookies-website-preferences](about:blank)
- Apple Safari : https://support.apple.com/kb/PH21411?locale=en\_US

En outre, vous pouvez exercer des choix en matière de cookies publicitaires en consultant :

- [http://www.aboutads.info/choices/,](about:blank)
- [http://www.networkadvertising.org/choices/](about:blank) ; ou
- [http://youronlinechoices.com/.](about:blank)

### **4. Les balises web**

Outre les cookies, nous utilisons d'autres technologies pour reconnaître et suivre les internautes sur notre Site web. Une balise web (aussi appelé « **pixel espion** » ou « **pixel invisible** ») est une image graphique transparente (généralement une balise pixel) qui est mis en place par l'intermédiaire d'un navigateur internet ou d'un e-mail HTML, généralement en parallèle avec un cookie.

Les balises Web nous permettent, par exemple, de suivre la manière dont les utilisateurs passent d'une page à l'autre sur notre Site web, de suivre l'accès à nos communications, de comprendre si les utilisateurs ont eu accès à notre Site web à partir d'une publicité en ligne affichée sur un site web d'une tierce partie, de mesurer comment les publicités ont été visualisées et d'améliorer la performance du Site web.

### **5. La publicité ciblée**

Veuillez noter que les tierces parties (y compris, par exemple, les réseaux de publicité et les prestataires de services externes, tels que les services d'analyse du trafic internet) utilisent des cookies, sur lesquels nous n'avons aucun contrôle. Ces cookies sont susceptibles d'être vraisemblablement des cookies d'analyse/de performance ou des cookies de ciblage. Ces sociétés peuvent utiliser des informations sur vos consultations de ce site web et d'autres sites web afin de

proposer des publicités sur des produits et des services susceptibles de vous intéresser. Ils peuvent également utiliser une technologie qui est utilisée pour mesurer l'efficacité des publicités.

# **6. Modifications apportées à l'Avis relatif aux cookies**

Toute modification que nous apporterons à notre Avis relatif aux cookies à l'avenir sera affichée sur cette page et, le cas échéant, nous vous en informerons par e-mail. Veuilles consulter fréquemment cette page pour vérifier si des mises à jour ou des modifications ont été apportées à l'Avis relatif aux cookies.

## **7. Nous contacter**

Si vous avez des questions ou des interrogations au sujet du présent Avis ou des pratiques de Victaulic concernant les données, veuillez consulter notre Déclaration de confidentialité, ou contacter notre Équipe en charge de la confidentialité à l'adresse suivante [privacy@victaulic.com.](about:blank)